# Analyse de sensibilité du problème du partage équitable Perturbation du profit d'un élément

## <span id="page-0-0"></span>Tarik BELGACEM

#### CERMSEM-CNRS UMR 8095, MSE, Universite de Paris 1. ´ 106-112, boulevard de l'Hôpital, 75647 Paris.

## 14-ème Journées Franciliennes de Recherche Opérationnelle Vendredi 13 janvier 2006

## Plan

## Presentation des problèmes

- Analyse de sensibilité
- Le problème du partage équitable
- [Perturbation du profit d'un](#page-22-0) élément quelconque
	- Formulation du problème perturbé
	- Résultats généraux
	- Détermination des limites de l'intervalle

## **[Algorithme](#page-39-0)**

- [Une classe optimale unique](#page-41-0)
- [Plusieurs classes optimales](#page-43-0)
- Partie expérimentale
	- [Exemple](#page-47-0)
	- [Instances de la literature](#page-49-0)

## <span id="page-1-0"></span>**[Conclusion](#page-50-0)**

# Analyse de sensibilite´

### Qu'est ce que l'analyse de sensibilité ?

Étude de la stabilité d'une solution optimale d'un problème face à une variation des données.

<span id="page-2-0"></span>

# Analyse de sensibilite´

### Qu'est ce que l'analyse de sensibilité ?

Étude de la stabilité d'une solution optimale d'un problème face à une variation des données.

Intervalle de sensibilité dans lequel les données peuvent varier sans affecter la solution optimale.

# Analyse de sensibilité

#### Qu'est ce que l'analyse de sensibilité ?

Étude de la stabilité d'une solution optimale d'un problème face à une variation des données.

Intervalle de sensibilité dans lequel les données peuvent varier sans affecter la solution optimale.

Paramétrisation -réoptimisation- la possibilité de résoudre le problème perturbé en utilisant la résolution du problème initial.

# Analyse de sensibilite´

### Qu'est ce que l'analyse de sensibilité ?

Étude de la stabilité d'une solution optimale d'un problème face à une variation des données.

Intervalle de sensibilité dans lequel les données peuvent varier sans affecter la solution optimale.

Paramétrisation -réoptimisation- la possibilité de résoudre le problème perturbé en utilisant la résolution du problème initial.

Rayon de stabilité : Soit *d* une distance dans  $\mathbb{R}^n$ , posons  $d(p, p') = \rho$ . Le rayon de stabilité  $\rho(p)$  est la plus grande valeur de  $\rho \geq 0$  tel que le problème perturbé garde la même solution optimale.

où *p* représente le vecteur des paramètres  $(p_1, p_2, ..., p_n)$ 

 $\Omega$ 

イロト イ何 トイヨ トイヨ

## B. Thiongane, A. Nagih et G. Plateau.

Analyse de sensibilité pour les problèmes linéaires en variables 0-1. *RAIRO Operations Research,*vol. 37, 291-309, 2003.

## M. Hifi, H. Mhalla and S. Sadfi.

Sensitivity of the optimum to perturbations of the profit or weight of an item in the binary knapsack problem.

 $\alpha$  paraître dans *Journal of Combinatorial Optimization*.

## Résultat 1 (Hifi et al. à paraître dans JOCO)

 $S$ oit  $\bar{x}$  une solution optimale de l'instance KP et KP<sup>I</sup> l'instance pour laquelle *le profit p<sub>s</sub> subit une perturbation*  $\Delta p_s \in [\Delta_s^-; \Delta_s^+]$ . Alors,  $\bar{x}$  est une solution optimale pour KP' si :

- **1**  $\bar{x}_s = 1$  *:*  $\Delta_s^+ = +\infty$  *et*  $\Delta_s^- = VO(KP|\bar{x}_s = 0) VO(KP|\bar{x}_s = 1)$ .
- 2  $\bar{x}_s = 0$ :  $\Delta_s^- = 1 p_s$  *et*  $\Delta_s^+ = VO(KP|\bar{x}_s = 0) VO(KP|\bar{x}_s = 1)$ .

## Résultat 1 (Hifi *et al*. à paraître dans JOCO)

 $S$ oit  $\bar{x}$  une solution optimale de l'instance KP et KP<sup>I</sup> l'instance pour laquelle *le profit p<sub>s</sub> subit une perturbation*  $\Delta p_s \in [\Delta_s^-; \Delta_s^+]$ . Alors,  $\bar{x}$  est une solution optimale pour KP' si :

**1**  $\bar{x}_s = 1$  *:*  $\Delta_s^+ = +\infty$  *et*  $\Delta_s^- = VO(KP|\bar{x}_s = 0) - VO(KP|\bar{x}_s = 1)$ . 2  $\bar{x}_s = 0$ :  $\Delta_s^- = 1 - p_s$  *et*  $\Delta_s^+ = VO(KP|\bar{x}_s = 0) - VO(KP|\bar{x}_s = 1)$ .

$$
VO(KP) = Max \Big\{ VO(KP | x_s = 0); VO(KP | x_s = 1) \Big\}
$$

## Résultat 1 (Hifi *et al*. à paraître dans JOCO)

 $S$ oit  $\bar{x}$  une solution optimale de l'instance KP et KP<sup>I</sup> l'instance pour laquelle *le profit p<sub>s</sub> subit une perturbation*  $\Delta p_s \in [\Delta_s^-; \Delta_s^+]$ . Alors,  $\bar{x}$  est une solution optimale pour KP' si :

- 1  $\bar{x}_s = 1$  *:*  $\Delta_s^+ = +\infty$  *et*  $\Delta_s^- = VO(KP|\bar{x}_s = 0) VO(KP|\bar{x}_s = 1)$ .
- 2  $\bar{x}_s = 0$  *:*  $\Delta_s^- = 1 p_s$  *et*  $\Delta_s^+ = VO(KP|\bar{x}_s = 0) VO(KP|\bar{x}_s = 1)$ .

$$
VO(KP) = Max \Big\{ VO(KP | x_s = 0); VO(KP | x_s = 1) \Big\}
$$

## Résultat 1 (Hifi *et al*. à paraître dans JOCO)

 $S$ oit  $\bar{x}$  une solution optimale de l'instance KP et KP<sup>I</sup> l'instance pour laquelle *le profit p<sub>s</sub> subit une perturbation*  $\Delta p_s \in [\Delta_s^-; \Delta_s^+]$ . Alors,  $\bar{x}$  est une solution optimale pour KP' si :

$$
\bullet \quad \bar{x}_s=1: \ \Delta_s^+=+\infty \qquad et \quad \Delta_s^-=VO(KP|\bar{x}_s=0)-VO(KP).
$$

$$
\bullet \quad \bar{x}_s=0: \ \Delta_s^- = 1-p_s \quad et \quad \Delta_s^+ = \ VO(KP) - \ VO(KP|\bar{x}_s=1).
$$

$$
VO(KP) = Max \Big\{ VO(KP | x_s = 0); VO(KP | x_s = 1) \Big\}
$$

## Résultat 1 (Hifi et al. à paraître dans JOCO)

 $S$ oit  $\bar{x}$  une solution optimale de l'instance KP et KP<sup>I</sup> l'instance pour laquelle *le profit p<sub>s</sub> subit une perturbation*  $\Delta p_s \in [\Delta_s^-; \Delta_s^+]$ . Alors,  $\bar{x}$  est une solution optimale pour KP' si :

$$
\bullet \quad \bar{x}_s=1: \ \Delta_s^+=+\infty \qquad et \quad \Delta_s^-=VO(KP|\bar{x}_s=0)-VO(KP).
$$

$$
\mathbf{D} \quad \bar{x}_s = 0: \ \Delta_s^- = 1 - p_s \quad et \quad \Delta_s^+ = \ VO(KP) - \ VO(KP|\bar{x}_s = 1).
$$

#### Utilisation de la borne de Danzig

$$
\bullet \ \ \bar{x}_s = 1 : \Delta_s^{\prime +} = +\infty \qquad \text{et} \quad \Delta_s^{\prime -} = \text{UB}(KP \setminus \{s\}) - \text{VO}(KP).
$$

$$
\bullet \ \ \bar{x}_s = 0: \Delta_s^{\prime-} = 1 - p_s \quad \text{et} \quad \Delta_s^{\prime+} = VO(KP) - UB(KP[c-w_s]\setminus \{s\}) - p_s.
$$

 $KP[c-w_s]\{s\}$  représente une instance du problème du sac-à-dos obtenue à partir de *KP* en supprimant l'élément *s* et dont la capacité vaut *c* − *w*<sup>*s*</sup>.

 $\Omega$ 

イロト イ何 トイヨ トイヨ

# Le problème du partage équitable

#### Exemple (de T.Yammada)

Un gouvernement veut partager un budget annuel *c* sur ses *m* départements. Chaque département  $j, j \in \{1, ..., m\}$ , doit présenter un ensemble  $J_i$  de projets.

Chaque projet *i* est représenté par :  $\begin{cases}$  un profit *p<sub>i</sub>* un coût  $w_i$ Pour chaque département nous définissons une fonction objectif par la somme des profits des projets acceptés.

<span id="page-12-0"></span>

# Le problème du partage équitable

#### Exemple (de T.Yammada)

Un gouvernement veut partager un budget annuel *c* sur ses *m* départements. Chaque département  $j, j \in \{1, ..., m\}$ , doit présenter un ensemble  $J_i$  de projets.

Chaque projet *i* est représenté par :  $\begin{cases}$  un profit *p<sub>i</sub>* un coût  $w_i$ Pour chaque département nous définissons une fonction objectif par la somme des profits des projets acceptés.

## **Objectif**

Distribuer équitablement le budget sur les différents département. Maximiser la plus petite fonction objectif sans dépasser le budget.

## Formulation du problème

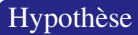

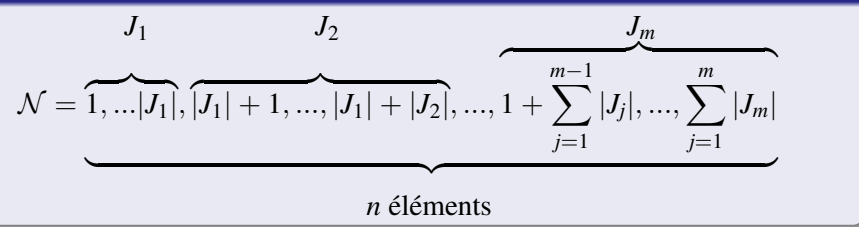

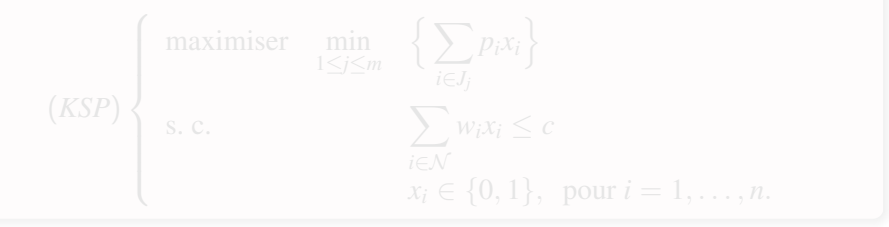

 $299$ 

メロメメ 御きメ きょくほう

# Formulation du problème

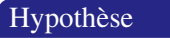

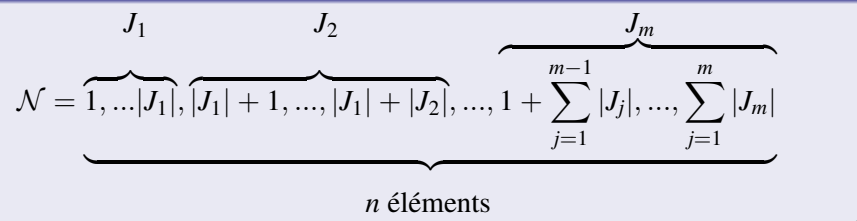

#### Formulation mathématique

(KSP)  
\n
$$
\left\{\n\begin{array}{ll}\n\text{maximiser} & \text{min} \\
\text{1} \leq j \leq m \\
\text{s. c.} & \sum_{i \in \mathcal{N}} w_i x_i \leq c \\
x_i \in \{0, 1\}, \text{ pour } i = 1, \dots, n.\n\end{array}\n\right.
$$

4 D F

Tarik BELGACEM (CERMSEM) Analyse de sensibilité du KSP  $\frac{14}{2}$ eme JFRO 2006 7/26

# **Résolution**

## J.R. Brown.

The knapsack sharing.

*Operations Research.* vol. 9, 341-355, 1979.

T. Yamada, M. Futakawa and S. Kataoka. Some exact algorithms for the knapsack sharing problem. *European Journal of Operational Research*.vol. 106, 177-183, 1998.

## M. Hifi and S. Sadfi.

The knapsack sharing problem : an exact algorithm. *Journal of Combinatorial Optimization*. vol. 6, 35-54, 2002.

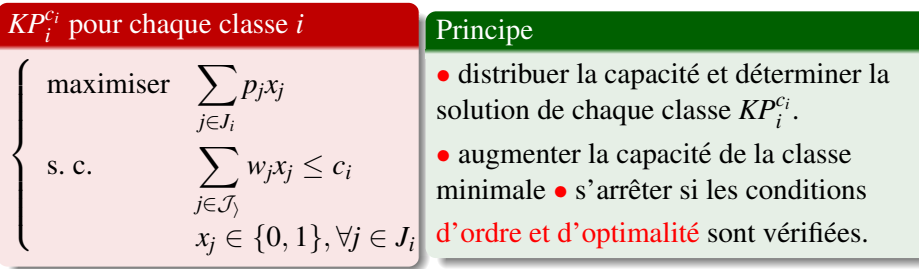

 $\mathcal{KP}^{c_1}_1, \ldots, \mathcal{KP}^{c_i}_i, \ldots, \mathcal{KP}^{c_m}_m$  une décomposition de *KSP* en une série de *KP* 

## $\bar{x}$  une solution optimale et  $\ell$  l'indice de la classe optimale.

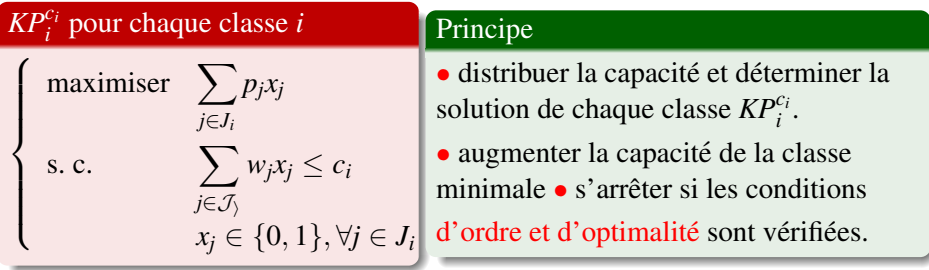

 $\mathcal{KP}^{c_1}_1, \ldots, \mathcal{KP}^{c_i}_i, \ldots, \mathcal{KP}^{c_m}_m$  une décomposition de *KSP* en une série de *KP* 

 $\bar{x}$  une solution optimale et  $\ell$  l'indice de la classe optimale.

La condition d'ordre

$$
\forall i \neq \ell, i \in \{1, ..., m\}, \ \ VO(KP_{\ell}^{\bar{c}_{\ell}}) \le VO(KP_{i}^{\bar{c}_{i}}). \tag{1}
$$

$$
\forall i \neq \ell, i \in \{1, ..., m\}: \ \ VO(KP_{\ell}^{\overline{c}_{\ell}}) \ge \ VO(KP_{i}^{\overline{c}_{i}-1}).
$$

où  $VO(KP_i^{\overline{c}_i})$  représente la valeur de la fonction objectif du problème  $KP_i^{\overline{c}_i}$ .

 $2040$ 

 $\bar{x}$  une solution optimale et  $\ell$  l'indice de la classe optimale.

La condition d'ordre

$$
\forall i \neq \ell, i \in \{1, ..., m\}, \ \ VO(KP_{\ell}^{\bar{c}_{\ell}}) \le VO(KP_{i}^{\bar{c}_{i}}). \tag{1}
$$

#### La condition d'optimalité

$$
\forall i \neq \ell, i \in \{1, ..., m\} : \quad VO(KP_{\ell}^{\bar{c}_{\ell}}) \geq VO(KP_i^{\bar{c}_i-1}). \tag{2}
$$

où  $VO(KP_i^{\overline{c}_i})$  représente la valeur de la fonction objectif du problème  $KP_i^{\overline{c}_i}$ .

# Résolution du *KSP* (suite)

Considérons le couple d'entiers  $(p, q)$  réalisant :

$$
VO(KP_p^{\overline{c}_p}) = \min_{1 \le i \le m \atop i \neq \overline{\ell}} \Big\{ VO(KP_i^{\overline{c}_i}) \Big\} \quad \text{et} \quad VO(KP_q^{\overline{c}_q-1}) = \max_{1 \le i \le m} \Big\{ VO(KP_i^{\overline{c}_i-1}) \Big\}.
$$

Les conditions d'ordre et d'optimalité peuvent alors s'écrire comme suit :

 $\textit{VO}(KP^{\bar{c}_{\ell}}_{\ell}) \leq \textit{VO}(KP^{\bar{c}_{p}}_{p}) \quad \text{ et } \quad \textit{VO}(KP^{\bar{c}_{\ell}}_{\ell}) \geq \textit{VO}(KP^{\bar{c}_{q}-1}_{q}).$ 

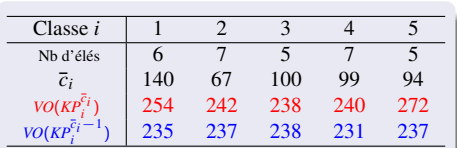

TAB.: un partage optimal pour un petit exemple.

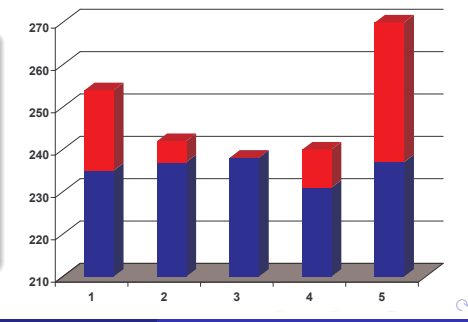

Tarik BELGACEM (CERMSEM) Analyse de sensibilité du KSP 14-ème JFRO 2006 10/26

<span id="page-21-0"></span>

# Plan

- Presentation des problèmes
	- Analyse de sensibilité
	- Le problème du partage équitable
- [Perturbation du profit d'un](#page-22-0) élément quelconque
	- Formulation du problème perturbé
	- Résultats généraux
	- [Determination des limites de l'intervalle](#page-29-0) ´

## **[Algorithme](#page-39-0)**

- [Une classe optimale unique](#page-41-0)
- [Plusieurs classes optimales](#page-43-0)
- Partie expérimentale
	- [Exemple](#page-47-0)
	- [Instances de la literature](#page-49-0)

## <span id="page-22-0"></span>[Conclusion](#page-50-0)

# Formulation du problème perturbé

### Notation

Considérons la nouvelle instance  $KSP'$  dans laquelle nous remplaçons le profit  $p_s$  de l'élément *s* appartenant à la classe  $t$  par  $p_s + \Delta p_s$ .

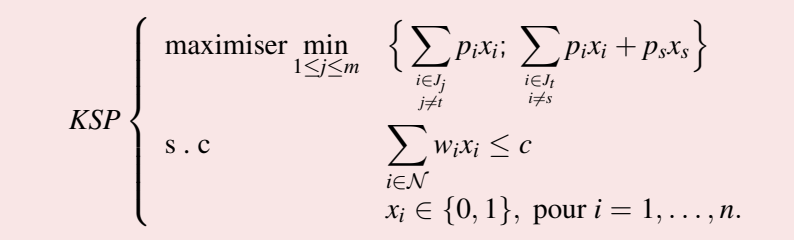

<span id="page-23-0"></span>

## Formulation du problème perturbé

#### Notation

Considérons la nouvelle instance  $KSP'$  dans laquelle nous remplaçons le profit  $p_s$  de l'élément *s* appartenant à la classe  $t$  par  $p_s + \Delta p_s$ .

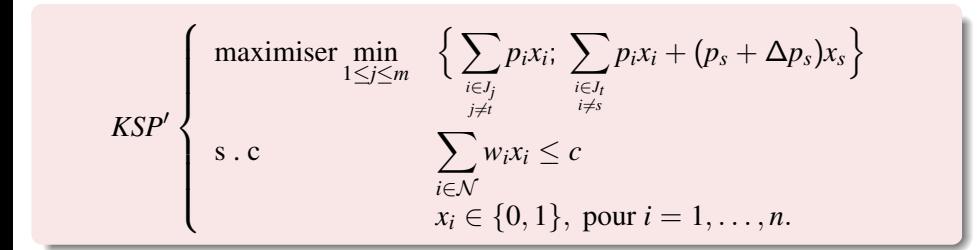

 $\Omega$ 

メロトメ 伊 トメ ミトメ ミト

## Formulation du problème perturbé

### Notation

Considérons la nouvelle instance  $KSP'$  dans laquelle nous remplaçons le profit  $p_s$  de l'élément *s* appartenant à la classe  $t$  par  $p_s + \Delta p_s$ .

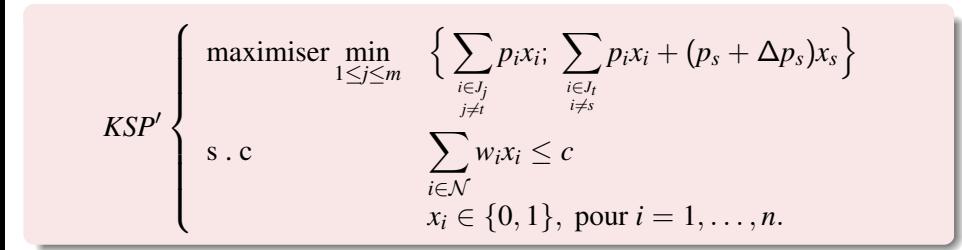

### **Question**

Dans quel intervalle, noté [*I*<sup>−</sup>; *I*<sup>+</sup>], le profit *p*<sub>*s*</sub> peut-il varier pour que *⊼* reste une solution optimale pour *KSP'* ?

Tarik BELGACEM (CERMSEM) Analyse de sensibilité du KSP 14-ème JFRO 2006 12/26

 $QQ$ 

# Résultats généraux

### Lemme (Solutions réalisables)

Les problèmes *KSP* et *KSP'* ont le même ensemble de solutions réalisables.

<span id="page-26-0"></span> $\Omega$ 

イロト イ何 トイヨ トイヨ

# Résultats généraux

### Lemme (Solutions réalisables)

Les problèmes  $KSP$  et  $KSP'$  ont le même ensemble de solutions réalisables.

### Proposition (Fonctions objectifs)

Soit  $\bar{x}$  (resp.  $\bar{x}'$ ) une solution optimale pour le *KSP* (resp. *KSP'*). Si  $\bar{x} = \bar{x}'$  alors,

$$
VO(KSP') = VO(KSP) + \Delta p_s.\bar{x}_s \quad \text{si } t = \ell.
$$

Rappelons que  $\ell$  est l'indice de la classe optimale et *t* celui de la classe perturbée.

 $\Omega$ 

イロト イ何 トイヨ トイヨ

# Résultats généraux

### Lemme (Solutions réalisables)

Les problèmes  $KSP$  et  $KSP'$  ont le même ensemble de solutions réalisables.

### Proposition (Fonctions objectifs)

Soit  $\bar{x}$  (resp.  $\bar{x}'$ ) une solution optimale pour le *KSP* (resp. *KSP'*). Si  $\bar{x} = \bar{x}'$  alors,

$$
VO(KSP') = VO(KSP) + \Delta p_s \bar{x}_s \quad \text{si } t = \ell.
$$

2  $VO(KSP') = VO(KSP)$  si  $t \neq \ell$ .

Rappelons que  $\ell$  est l'indice de la classe optimale et *t* celui de la classe perturbée.

<span id="page-29-0"></span>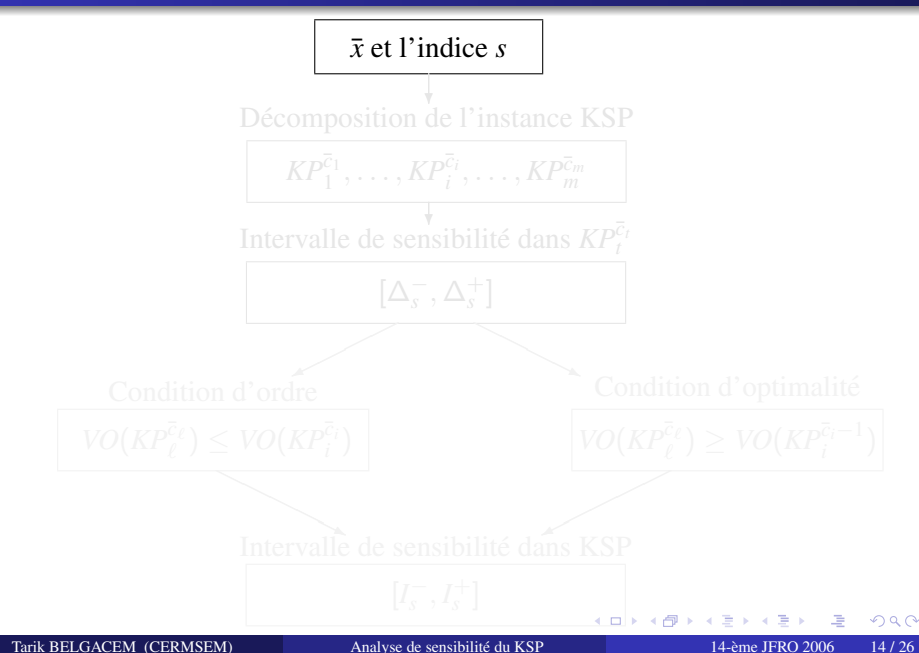

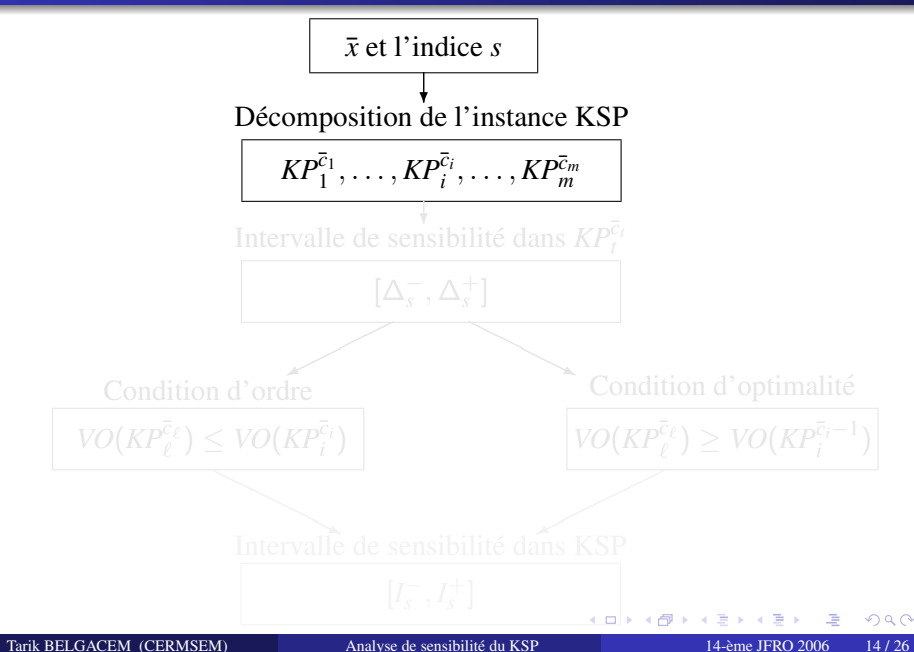

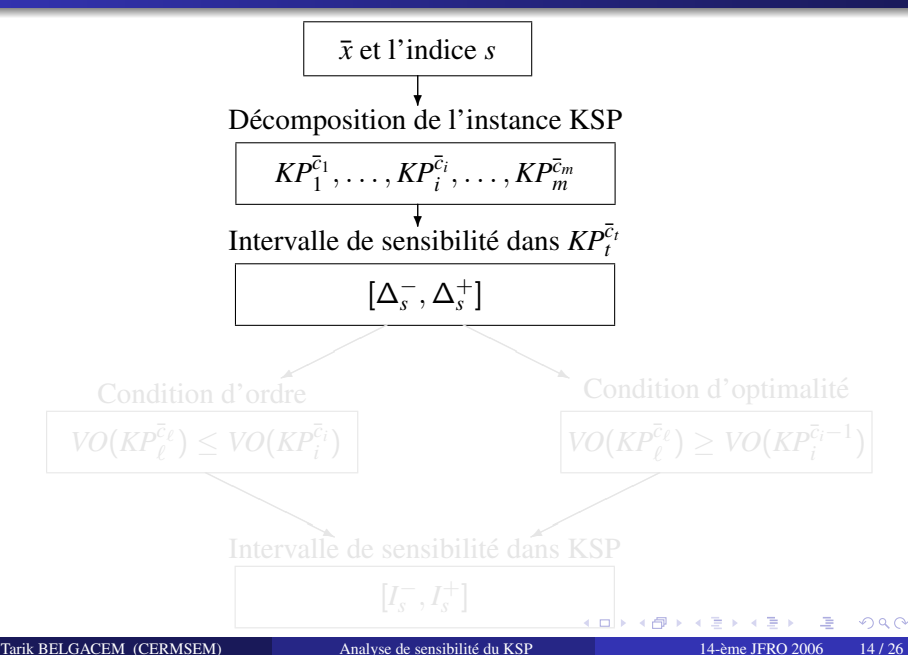

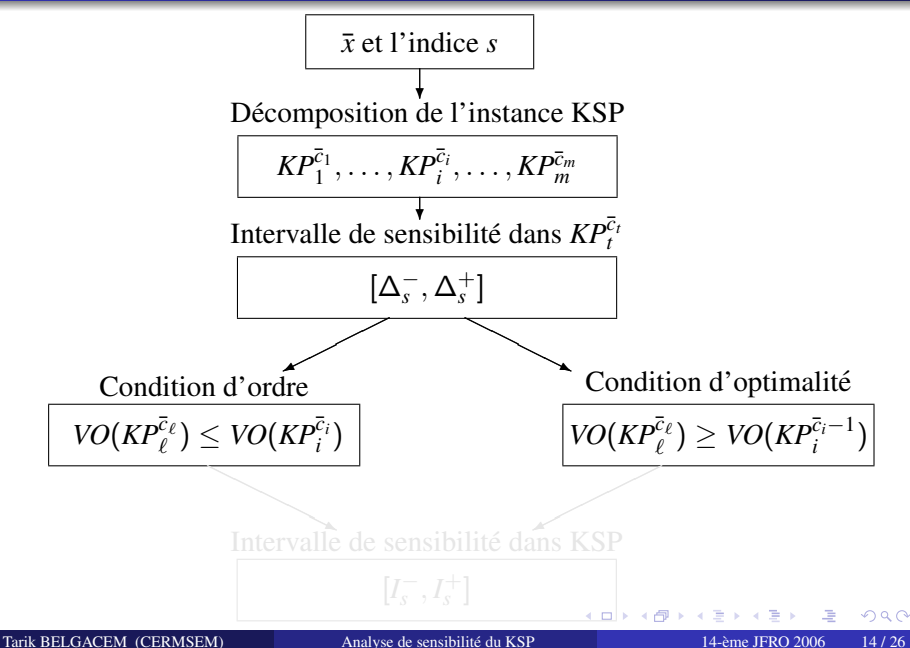

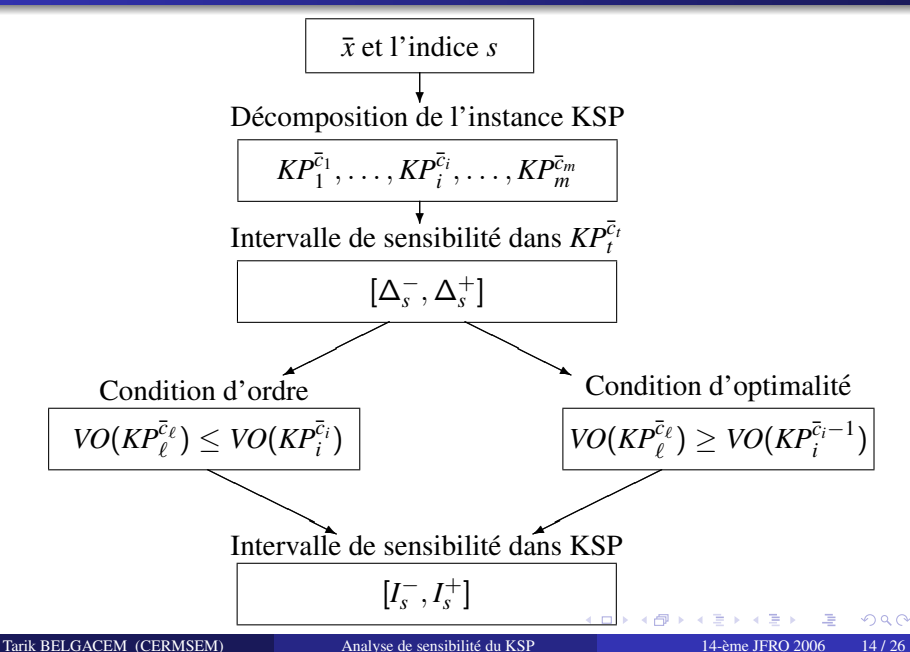

## *s* appartient à une classe optimale

#### Théorème  $1 : t = \ell$

**Our** 
$$
\Delta p_s \leq 0
$$
, nous avons

\n
$$
I^- = \begin{cases} \max \left\{ \Delta_s^- , \Delta_{q-\ell}^{(c_q-1)-c_\ell} \right\} & \text{si } \bar{x}_s = 1 \\ \Delta_s^- = 1 - p_s & \text{si } \bar{x}_s = 0 \end{cases}
$$

\nOur  $\Delta p_s \geq 0$ , nous avons 
$$
I^+ = \begin{cases} \Delta_p^{c_p - c_\ell} & \text{si } \bar{x}_s = 1 \\ \Delta_s^+ & \text{si } \bar{x}_s = 0 \\ \Delta_s^+ & \text{si } \bar{x}_s = 0 \end{cases}
$$

 $\Delta_{i-j}^{c_i-c_j} = VO(KP_i^{\bar{c}_i}) - VO(KP_j^{\bar{c}_j})$  représente l'écart entre les valeurs de la fonction objectif de  $\mathit{KP}^{\bar{c}_i}_{i}$  et celle de  $\mathit{KP}^{\bar{c}_j}_{j}$ .

## *s* appartient à une classe optimale

#### Théorème  $1 : t = \ell$

\n- \n
$$
I^- =\n \begin{cases}\n \max\left\{ \Delta_s^-, \Delta_{q-\ell}^{(c_q-1)-c_\ell} \right\} & \text{si } \bar{x}_s = 1 \\
 \Delta_s^- = 1 - p_s & \text{si } \bar{x}_s = 0\n \end{cases}
$$
\n
\n- \n**Our**  $\Delta p_s \geq 0$ , nous avons 
$$
I^+ =\n \begin{cases}\n \Delta_p^{c_p-c_\ell} & \text{si } \bar{x}_s = 1 \\
 \Delta_s^+ & \text{si } \bar{x}_s = 0\n \end{cases}
$$
\n
\n

 $\Delta_{i-j}^{c_i-c_j} = VO(KP_i^{\bar{c}_i}) - VO(KP_j^{\bar{c}_j})$  représente l'écart entre les valeurs de la fonction objectif de  $\mathit{KP}^{\bar{c}_i}_{i}$  et celle de  $\mathit{KP}^{\bar{c}_j}_{j}$ .

つへへ

4 **D F** 

# *s* appartient à une classe non-optimale

## Théorème  $2 : t \neq \ell$

\n- \n
$$
\text{Pour } \Delta p_s \leq 0 \text{, nous avons } I^- = \left\{ \begin{array}{ll}\n \max \left\{ \Delta_s^-, \, \Delta_{\ell-t}^{c_\ell-c_\ell} \right\} & \text{si } \bar{x}_s = 1 \\
 \Delta_s^- = 1 - p_s & \text{si } \bar{x}_s = 0\n \end{array} \right.
$$
\n
\n- \n
$$
\text{Pour } \Delta p_s \geq 0 \text{, nous avons } I^+ = \min \left\{ \Delta_s^+, \, \Delta_{\ell-t}^{\bar{c}_\ell - (\bar{c}_\ell - 1)} \right\}.
$$
\n
\n

$$
\operatorname{Si} \overline{x}_s^{\overline{c}_l-1} = 0: \qquad I^+ = \min \left\{ \Delta_s^+; \Delta_{\ell-t}^{c_\ell - (\overline{c}_l-1-w_s)} - p_s \right\}
$$

 $QQ$ 

4 **D F** 

# *s* appartient à une classe non-optimale

## Théorème  $2 : t \neq \ell$

\n- \n
$$
\text{Our } \Delta p_s \leq 0 \text{, nous avons } I^- = \left\{ \begin{array}{ll}\n \max \left\{ \Delta_s^-, \Delta_{\ell-t}^{c_\ell-c_t} \right\} & \text{si } \bar{x}_s = 1 \\
 \Delta_s^- = 1 - p_s & \text{si } \bar{x}_s = 0\n \end{array} \right.
$$
\n
\n- \n
$$
\text{Pour } \Delta p_s \geq 0 \text{, nous avons } I^+ = \min \left\{ \Delta_s^+, \Delta_{\ell-t}^{\bar{c}_\ell - (\bar{c}_\ell - 1)} \right\}.
$$
\n
\n

$$
\operatorname{Si} \overline{x}_s^{\overline{c}_l-1} = 0: \qquad I^+ = \min \left\{ \Delta_s^+; \Delta_{\ell-t}^{c_\ell - (\overline{c}_l-1-w_s)} - p_s \right\}
$$

 $QQ$ 

4 O F

# *s* appartient à une classe non-optimale

## Théorème 2 :  $t \neq \ell$

\n- \n
$$
\text{Our } \Delta p_s \leq 0 \text{, nous avons } I^- = \left\{ \begin{array}{ll}\n \max \left\{ \Delta_s^-, \Delta_{\ell-t}^{ce-c_t} \right\} & \text{si } \bar{x}_s = 1 \\
 \Delta_s^- = 1 - p_s & \text{si } \bar{x}_s = 0\n \end{array} \right.
$$
\n
\n- \n
$$
\text{Pour } \Delta p_s \geq 0 \text{, nous avons } I^+ = \min \left\{ \Delta_s^+, \Delta_{\ell-t}^{\bar{c}_\ell - (\bar{c}_\ell - 1)} \right\}.
$$
\n
\n

### **Amélioration**

$$
\text{Si } \bar{x}_s^{\bar{c}_i - 1} = 0: \qquad I^+ = \min \left\{ \Delta_s^+; \Delta_{\ell-t}^{c_\ell - (\bar{c}_t - 1 - w_s)} - p_s \right\}
$$

# Plan

- Presentation des problèmes
	- Analyse de sensibilité
	- Le problème du partage équitable

## [Perturbation du profit d'un](#page-22-0) élément quelconque

- Formulation du problème perturbé
- Résultats généraux
- Détermination des limites de l'intervalle

## **[Algorithme](#page-39-0)**

- [Une classe optimale unique](#page-41-0)
- [Plusieurs classes optimales](#page-43-0)

## Partie expérimentale

- [Exemple](#page-47-0)
- <span id="page-39-0"></span>[Instances de la literature](#page-49-0)

## **[Conclusion](#page-50-0)**

# Algorithme

#### Initialisation

**Entre**: 
$$
\bar{x}
$$
,  $\forall i \in \{1, ..., m\} : \bar{x}^{c_i-1}$  et  $s \in t$ .  
**Sortie**: L'intervalle  $I_s = [I_s^-; I_s^+]$ .  
**Initialization**:  $I_s^- = I_s^+ = 0$ .

### Préparation

- **1** Décomposer le  $KSP$  en une série de problèmes de sac-à-dos  $KP_i^{\bar{c}_i}$ .
- 2 Déterminer les limites  $\Delta'_{s}$  and  $\Delta'_{s}$  pour chaque élément *s* en appliquant le Résultat 1.

## Soit  $\mathcal L$  l'ensemble des classes réalisant le minimum

### Calcul de l'intervalle :  $|\mathcal{L}| = 1$

 $\text{Cas } 1 : t = \ell :$  $\bullet$  Si  $\bar{x}_s = 0$  $T = \Delta_s^{\prime -} = 1 - p_s$   $I^+ = \Delta_s^{\prime +}$ .  $\bullet$  Si  $\bar{x}_s = 1$  $\left\{ \Delta_{s}^{\prime-};\Delta_{q-\ell}^{(c_{q}-1)-c_{\ell}}\right\} \quad \, I^{+}=\Delta_{\ell-p}^{c_{\ell}-c_{p}}.$ 

<span id="page-41-0"></span> $\Omega$ 

 $\mathcal{A} \cap \mathbb{P} \rightarrow \mathcal{A} \supseteq \mathcal{A} \supseteq \mathcal{A}$ 

### Calcul de l'intervalle :  $|\mathcal{L}| = 1$

 $\text{Cas } 1 : t = \ell :$ Si  $\bar{x}_s = 0$   $I^- = \Delta_s^{\prime -} = 1 - p_s$   $I^+ = \Delta_s^{\prime +}$ .  $\mathrm{Si} \;\; \bar{x}_s = 1 \qquad \quad I^- = \max \left\{ \Delta_s^{\prime -}; \Delta_{q-\ell}^{(c_q-1)-c_\ell} \right\} \quad \; I^+ = \Delta_{\ell -p}^{c_\ell-c_p}.$  $\text{Cas } 2 : t \neq \ell$ :  $\mathrm{Si} \quad \bar{x}_s = 1 \qquad I^- = \max\left\{\Delta_s'^{-}; \Delta_{\ell-t}^{c_{\ell}-c_{\ell}}\right\}.$ Si  $\bar{x}_s = 0$   $I^- = 1 - p_s$ .  $\mathrm{Si} \ \ \bar{x}_s^{\bar{c}_t-1} = 1 \ \ \ \ \ I^+ = \min \left\{ \Delta_s^{\prime +} ; \Delta_{\ell-t}^{c_\ell - (c_\ell-1)} \right\}.$  $\mathrm{Si} \;\; \bar{x}_s^{\bar{c}_t-1} = 0 \quad I^+ = \min \Big\{ \Delta_s^{\prime +} ; \Delta_{\ell-t}^{c_\ell - (\bar{c}_t-1-w_s)} - p_s \Big\}.$ 

 $QQ$ 

イロト イ押 トイヨ トイヨ トーヨー

## Calcul de l'intervalle :  $|\mathcal{L}| > 1$

- $t \notin \mathcal{L}$ : Appliquer le Théorème 2.
- -

• **Poser** 
$$
\overline{c}_t \leftarrow \overline{c}_t - \hat{c}_t
$$

$$
I^{-} = \max \left\{ \Delta_s^{-} ; \Delta_{p-t}^{(\bar{c}_p-1)-\bar{c}_t} \right\} \quad \text{et} \quad I^{+} = \min \left\{ \Delta_s^{+} ; \Delta_{\ell-t}^{\bar{c}_\ell-(\bar{c}_t-1)} \right\}.
$$

<span id="page-43-0"></span> $\Omega$ 

メロトメ 倒 トメ きょくきょ

## Calcul de l'intervalle :  $|\mathcal{L}| > 1$

- $t \notin \mathcal{L}$ : Appliquer le Théorème 2.
- $t \in \mathcal{L}$ :  $\bar{x}_s = 0$ : Utiliser les résultats du Théorème 1.
	-

• **Poser** 
$$
\overline{c}_t \leftarrow \overline{c}_t - \hat{c}_t
$$

$$
I^{-} = \max \left\{ \Delta_s^{-} ; \Delta_{p-t}^{(\bar{c}_p-1)-\bar{c}_t} \right\} \quad \text{et} \quad I^{+} = \min \left\{ \Delta_s^{+} ; \Delta_{\ell-t}^{\bar{c}_\ell-(\bar{c}_t-1)} \right\}.
$$

 $\Omega$ 

イロト イ押ト イヨト イヨト

## Calcul de l'intervalle :  $|\mathcal{L}| > 1$

 $t \notin \mathcal{L}$ : Appliquer le Théorème 2.  $t \in \mathcal{L}$ :  $\bar{x}_s = 0$ : Utiliser les résultats du Théorème 1.  $\bar{x}_s = 1$  : • Considérons le résidu  $\hat{c}_j = \bar{c}_j - \sum w_i \bar{x}_i$ .  $i ∈ J_i$ • Poser  $\overline{c}_t \leftarrow \overline{c}_t - \hat{c}_t$ • Appliquer le résultat suivant :

#### **Théorème**

Soit  $t \in \mathcal{L}$  et  $\bar{x}_s = 1$ . Alors,

$$
I^{-} = \max \left\{ \Delta_s^{-} ; \Delta_{p-t}^{(\bar{c}_p-1)-\bar{c}_t} \right\} \quad \text{et} \quad I^{+} = \min \left\{ \Delta_s^{+} ; \Delta_{\ell-t}^{\bar{c}_\ell-(\bar{c}_t-1)} \right\}.
$$

 $\Omega$ 

イロト イ何 トイヨ トイヨ

# Plan

- Presentation des problèmes
	- Analyse de sensibilité
	- Le problème du partage équitable

## [Perturbation du profit d'un](#page-22-0) élément quelconque

- Formulation du problème perturbé
- Résultats généraux
- Détermination des limites de l'intervalle

## **[Algorithme](#page-39-0)**

- [Une classe optimale unique](#page-41-0)
- [Plusieurs classes optimales](#page-43-0)

## Partie expérimentale

- [Exemple](#page-47-0)
- <span id="page-46-0"></span>**• [Instances de la literature](#page-49-0)**

## **[Conclusion](#page-50-0)**

# Exemple

Considérons un exemple caractérisé par 30 éléments distribués sur 5 classes avec une capacité  $c = 500$ :

<span id="page-47-0"></span>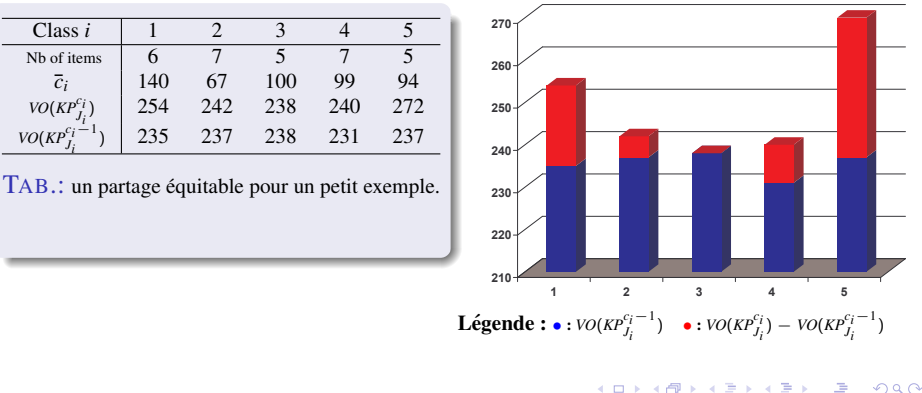

# Exemple (suite)

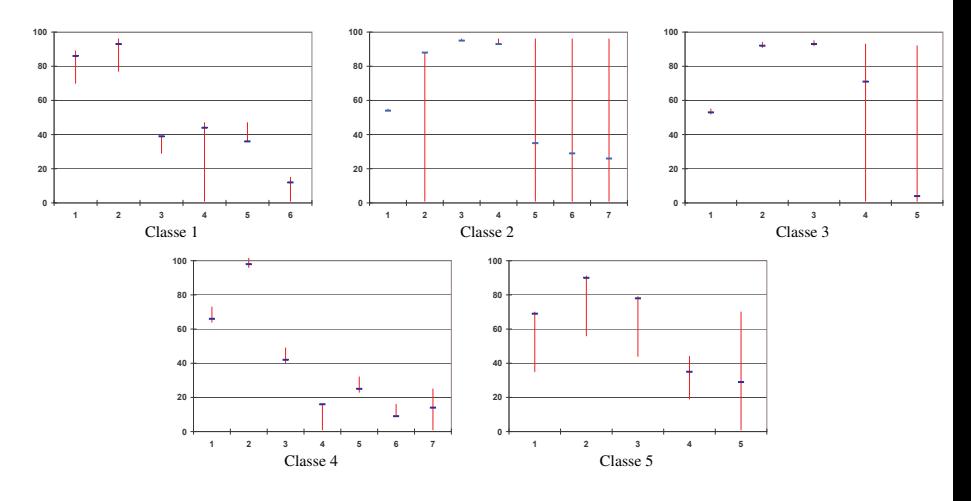

Légende :  $-$ : profit de l'élément  $-$ : Intervalle de sensibilité du profit.

4. 0. 3

Tarik BELGACEM (CERMSEM) Analyse de sensibilité du KSP 14-ème JFRO 2006 23 / 26

 $299$ 

## Instances prises de http ://www.laria.u-picardie.fr/hifi/OR-Benchmark/

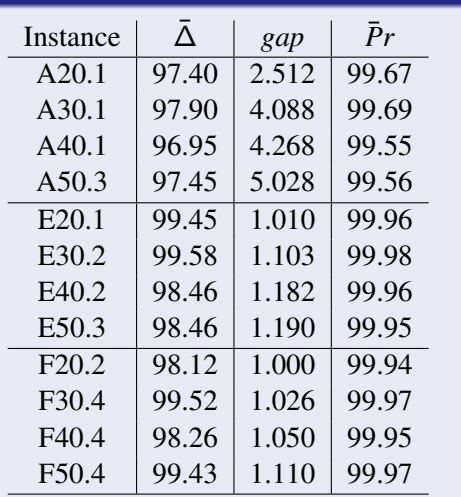

TAB.: analyse de sensibilité pour des grandes instances.

Considérons les paramètres suivant :  $\bar{\Delta} = 100.(n - \delta)\n\backslash n$  $gap = \frac{\sum_{s=1}^{n} (I_s \text{ Calculate } - I_s \text{ exacte})}{\delta}$  $\bar{P}r = 100 \times \left(\frac{1}{n} \sum_{s=1}^{n} \frac{I_s \quad \text{Calculé}}{I_s \quad \text{exact}}\right).$ 

où δ est le nombre d'éléments pour lesquels la limite exacte est atteinte.

<span id="page-49-0"></span> $2990$ 

# Plan

- Presentation des problèmes
	- Analyse de sensibilité
	- Le problème du partage équitable
- [Perturbation du profit d'un](#page-22-0) élément quelconque
	- Formulation du problème perturbé
	- Résultats généraux
	- Détermination des limites de l'intervalle
	- **[Algorithme](#page-39-0)** 
		- [Une classe optimale unique](#page-41-0)
		- [Plusieurs classes optimales](#page-43-0)
	- Partie expérimentale
		- [Exemple](#page-47-0)
		- [Instances de la literature](#page-49-0)

## <span id="page-50-0"></span>**[Conclusion](#page-50-0)**

#### Conclusion

# Conclusion : Tarik.Belgacem@univ-paris1.fr

## **Récapitulatif**

- Déterminer un algorithme polynomial pour le calcule de l'intervalle de sensibilité.
- Évaluation de la performance de la procédure sur un ensemble d'instances de grande taille de la littérature.

### Autres résultats

Analyse de sensibilité pour la perturbation du

- $\bullet$  poids d'un élément dans un KSP.
- o profit ou poids d'un sous ensemble d'éléments dans un KP.

#### Perspective

- Comment déduire la nouvelle solution optimale quand le profit dépasse les limites de l'intervalle de sensibilité?
- <span id="page-51-0"></span>• Analyser la sensibilité d'autres problèmes de types sac-à-dos et plus généralement, d'autres problèmes d'optimisat[ion](#page-50-0) [c](#page-51-0)[o](#page-50-0)[mbi](#page-51-0)[n](#page-49-0)[a](#page-50-0)[toi](#page-51-0)[r](#page-49-0)[e](#page-50-0)[.](#page-51-0)